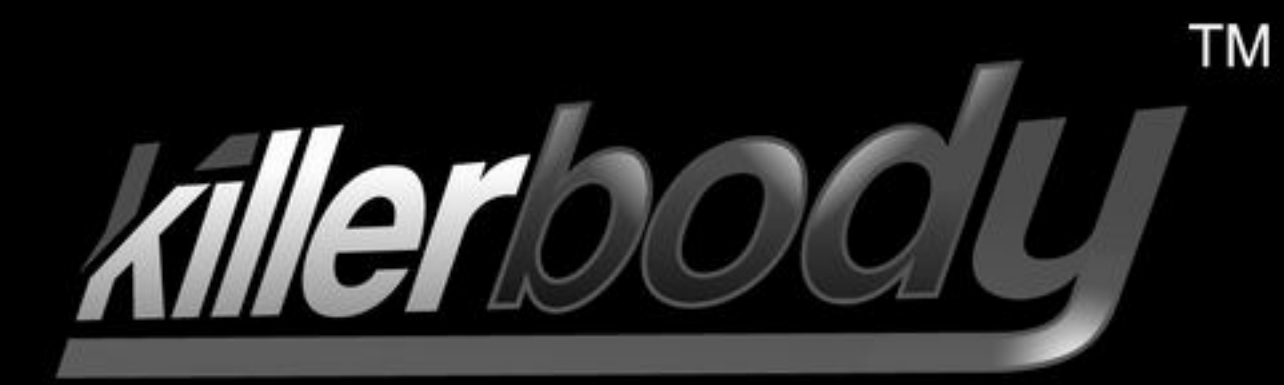

# Rear-engine Cockpit Set Fit for 1/10 Touring Car NO.48243

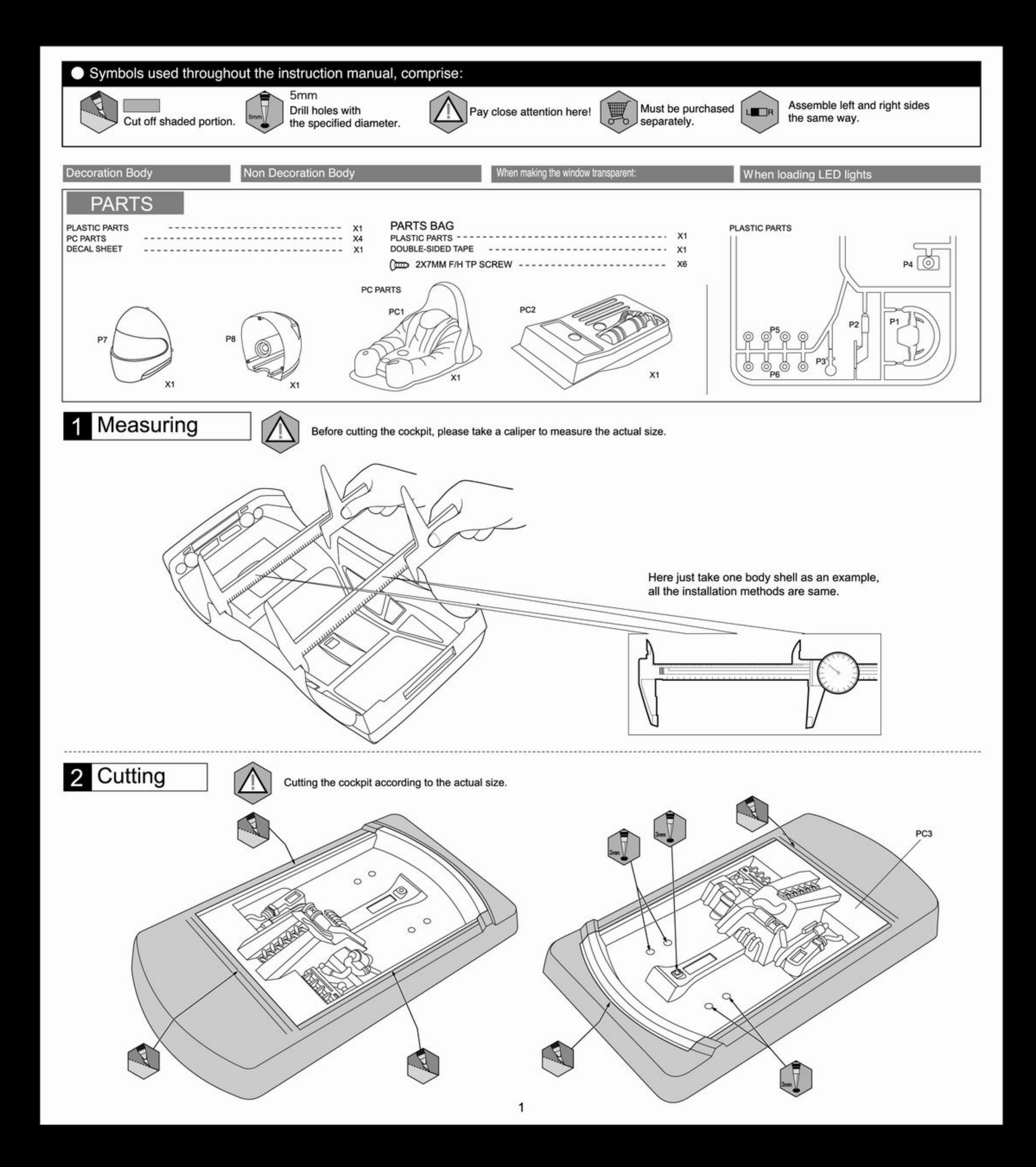

Take left or right dashboard to install.

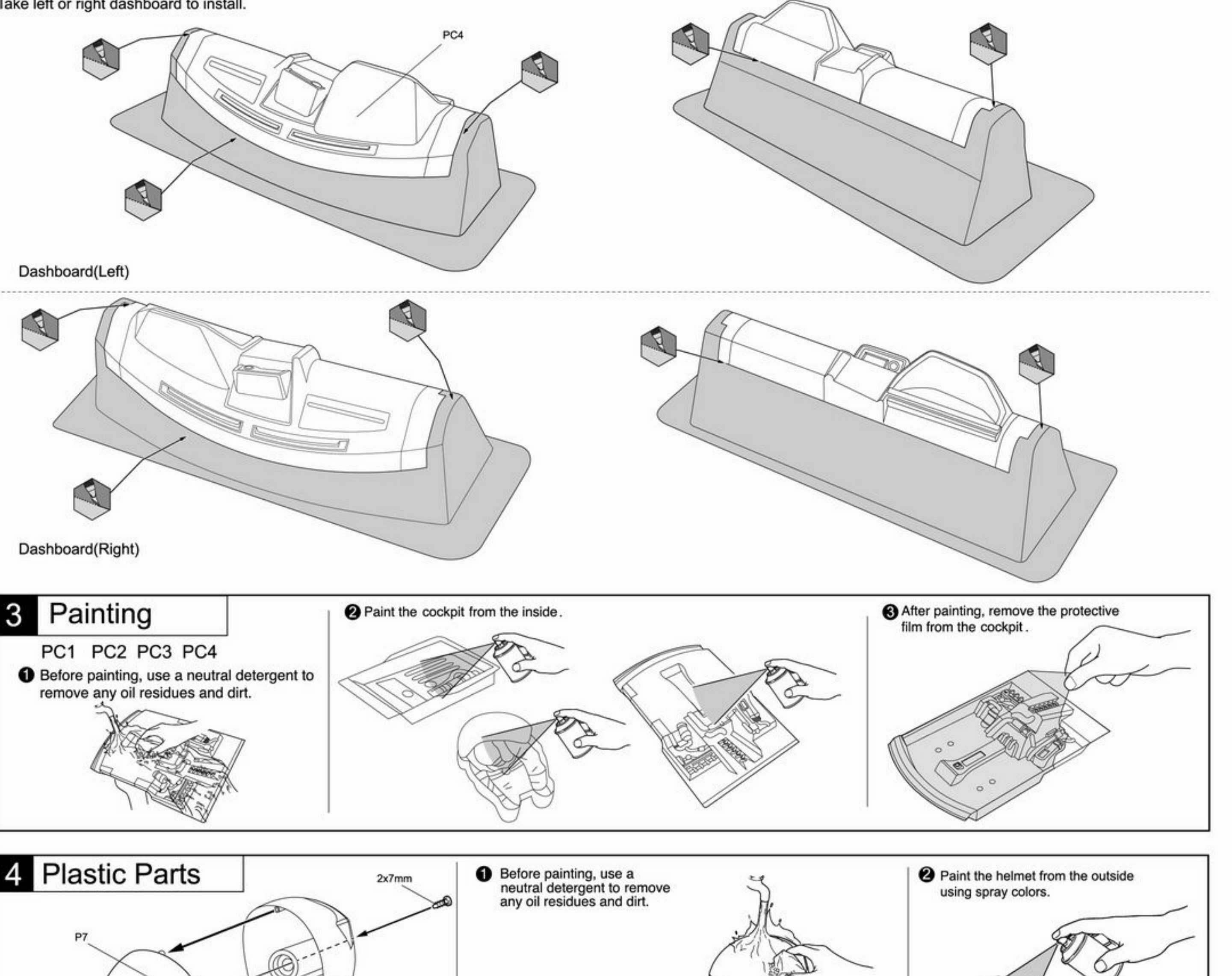

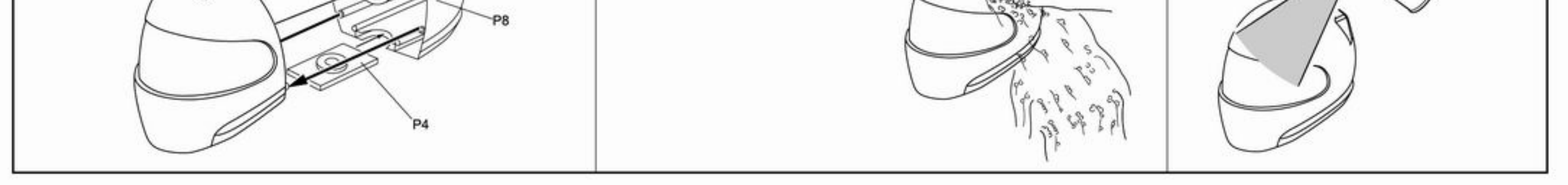

### 5 Decal

The decal numbers between brackets are only for the opposite side.

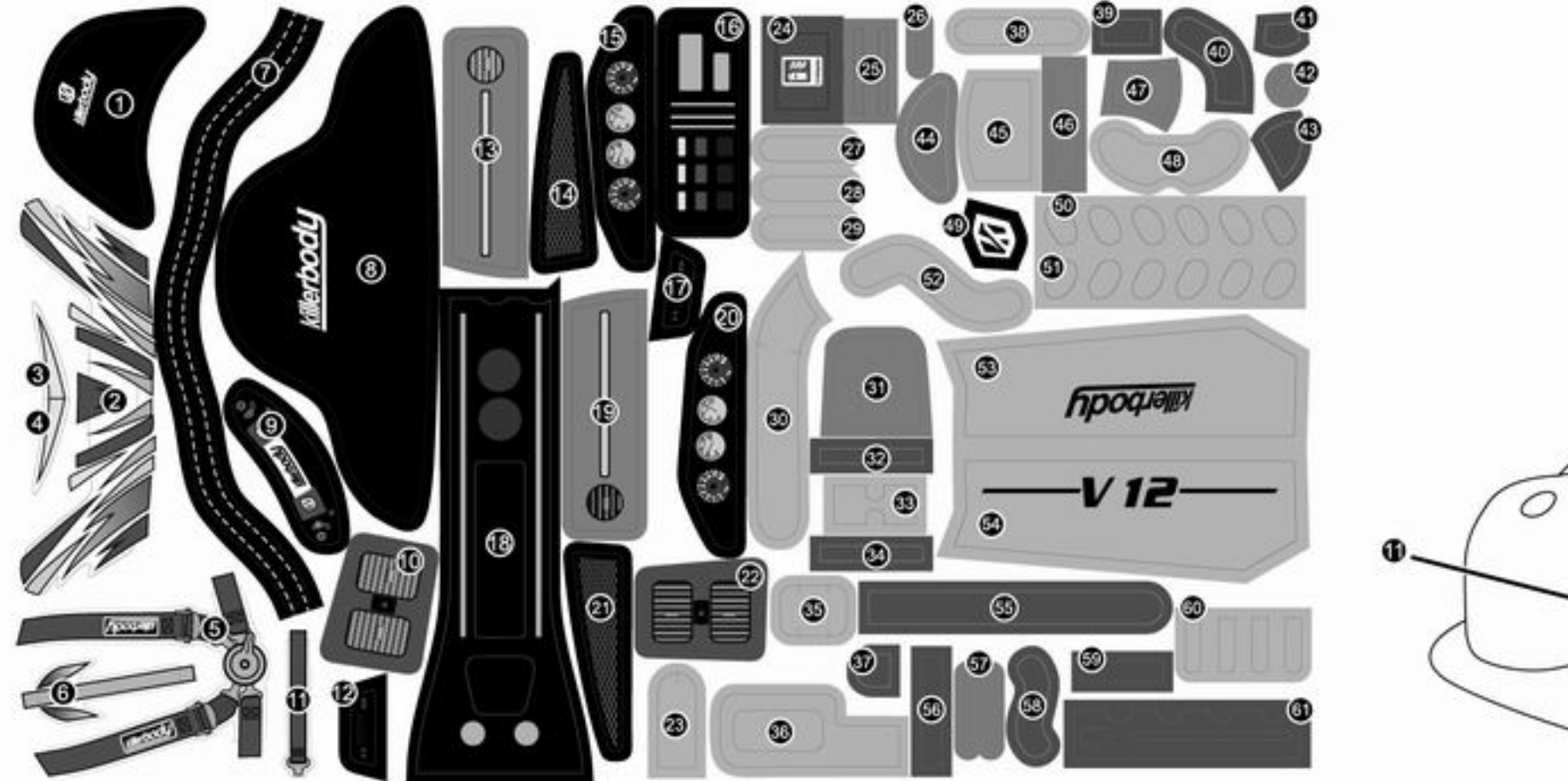

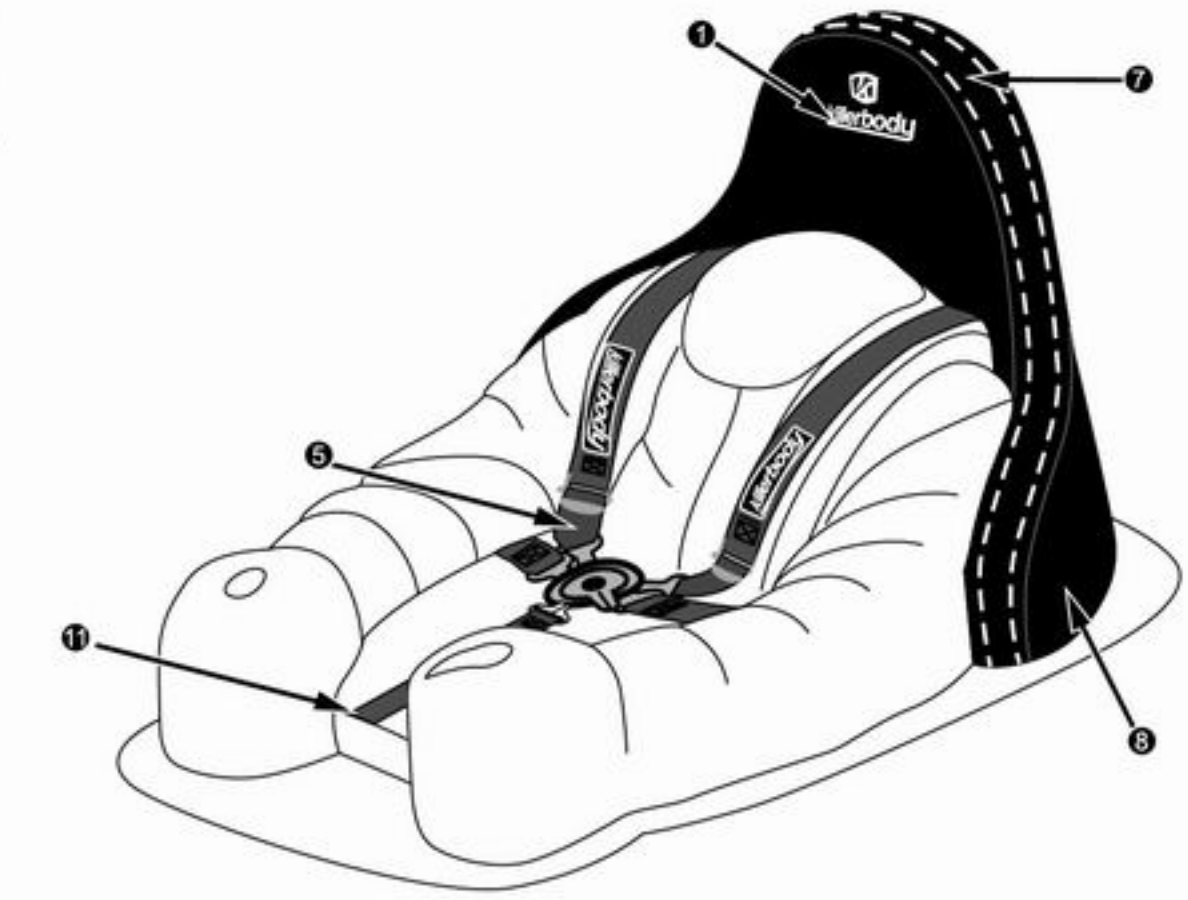

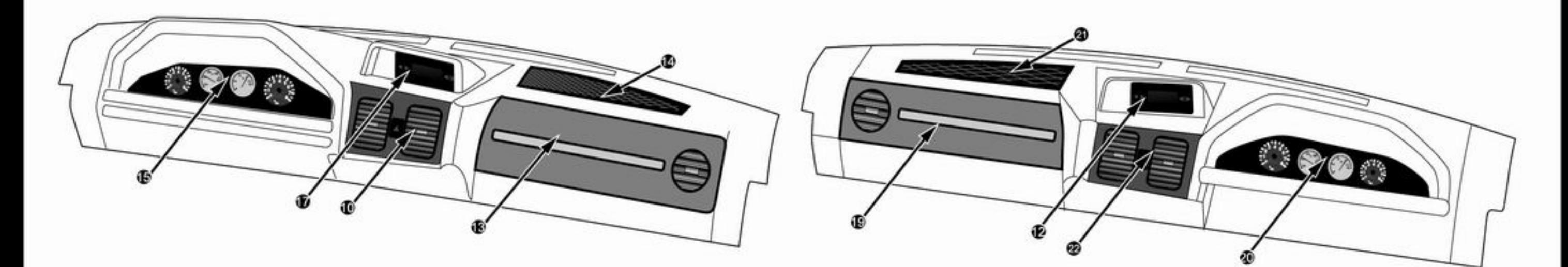

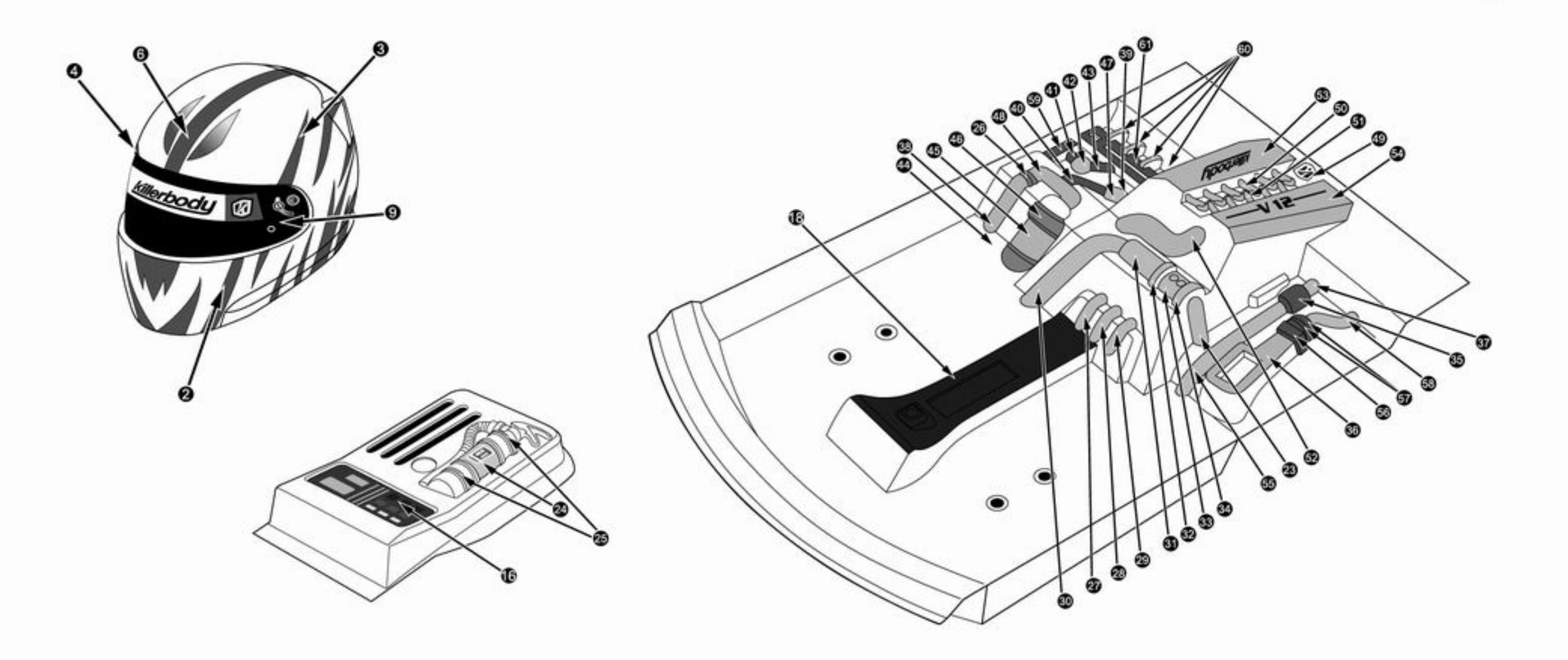

6 Plastic Parts

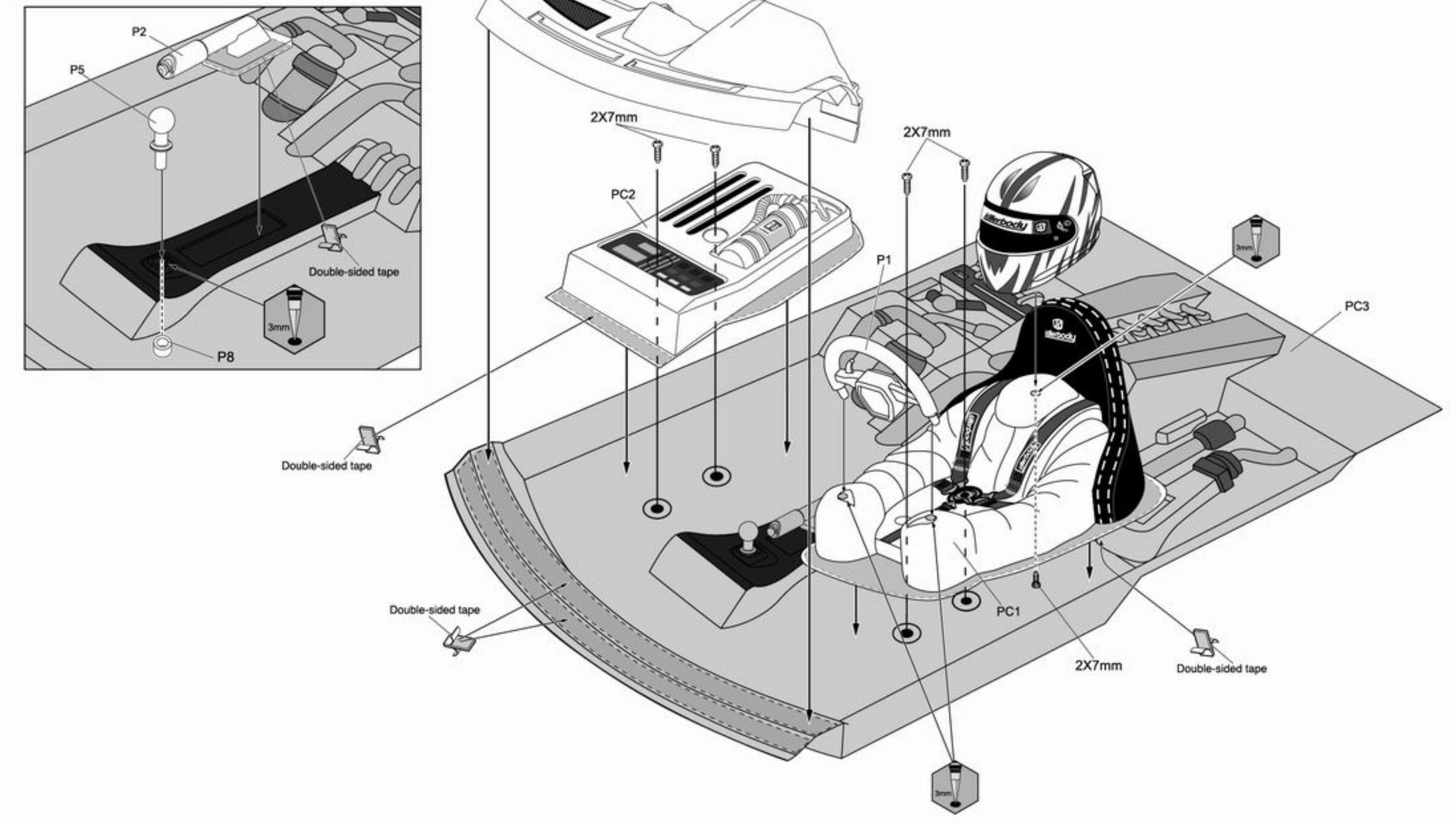

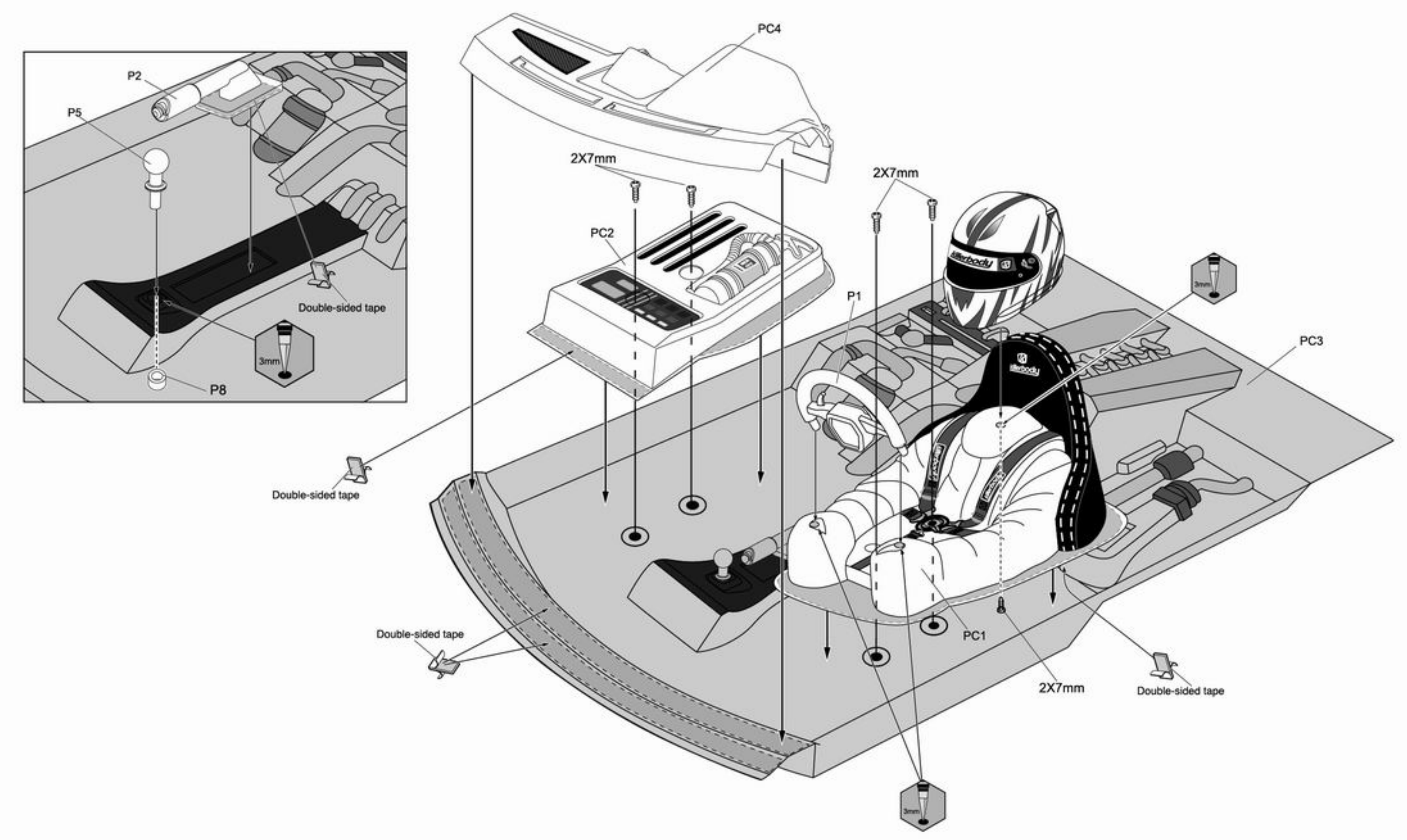

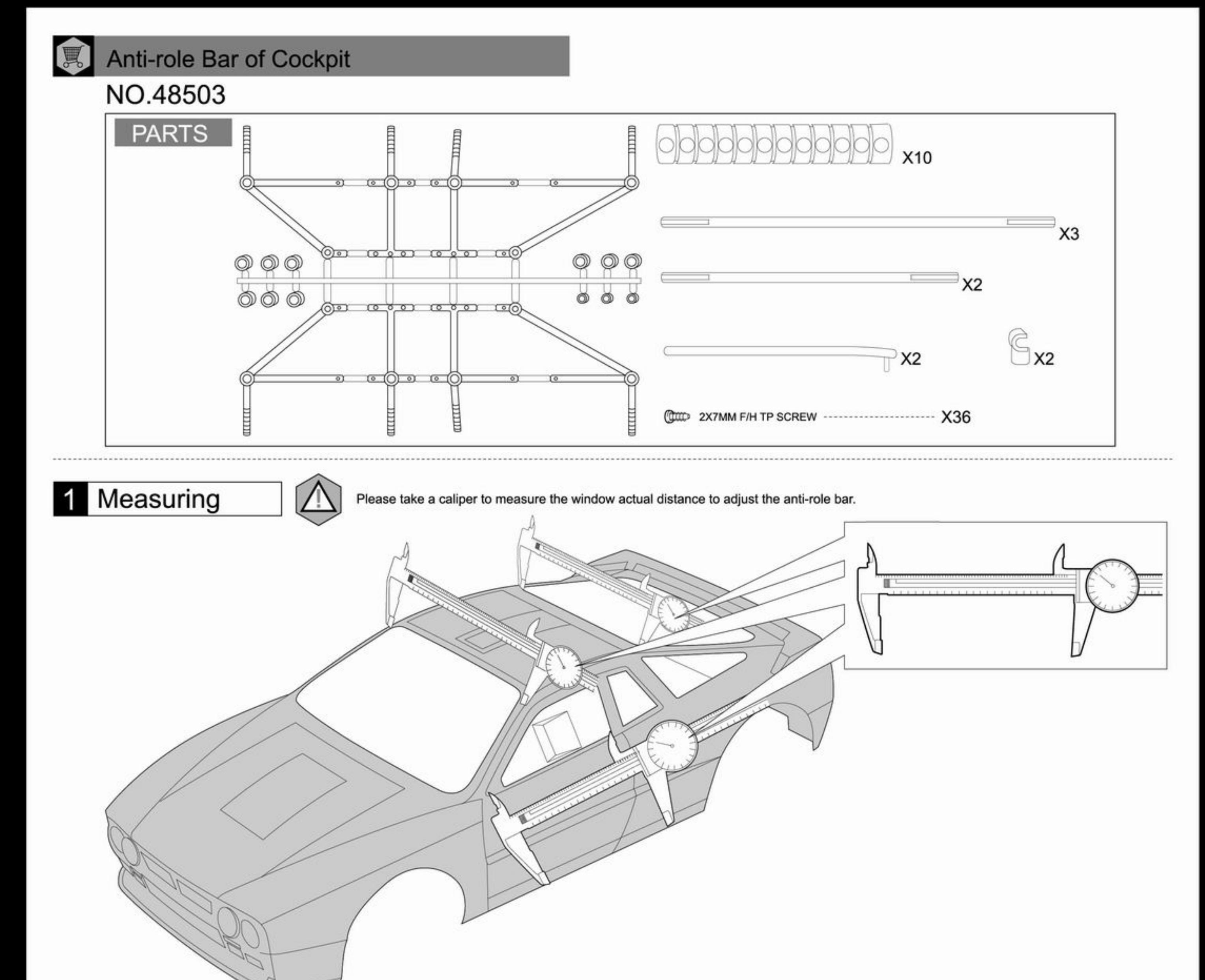

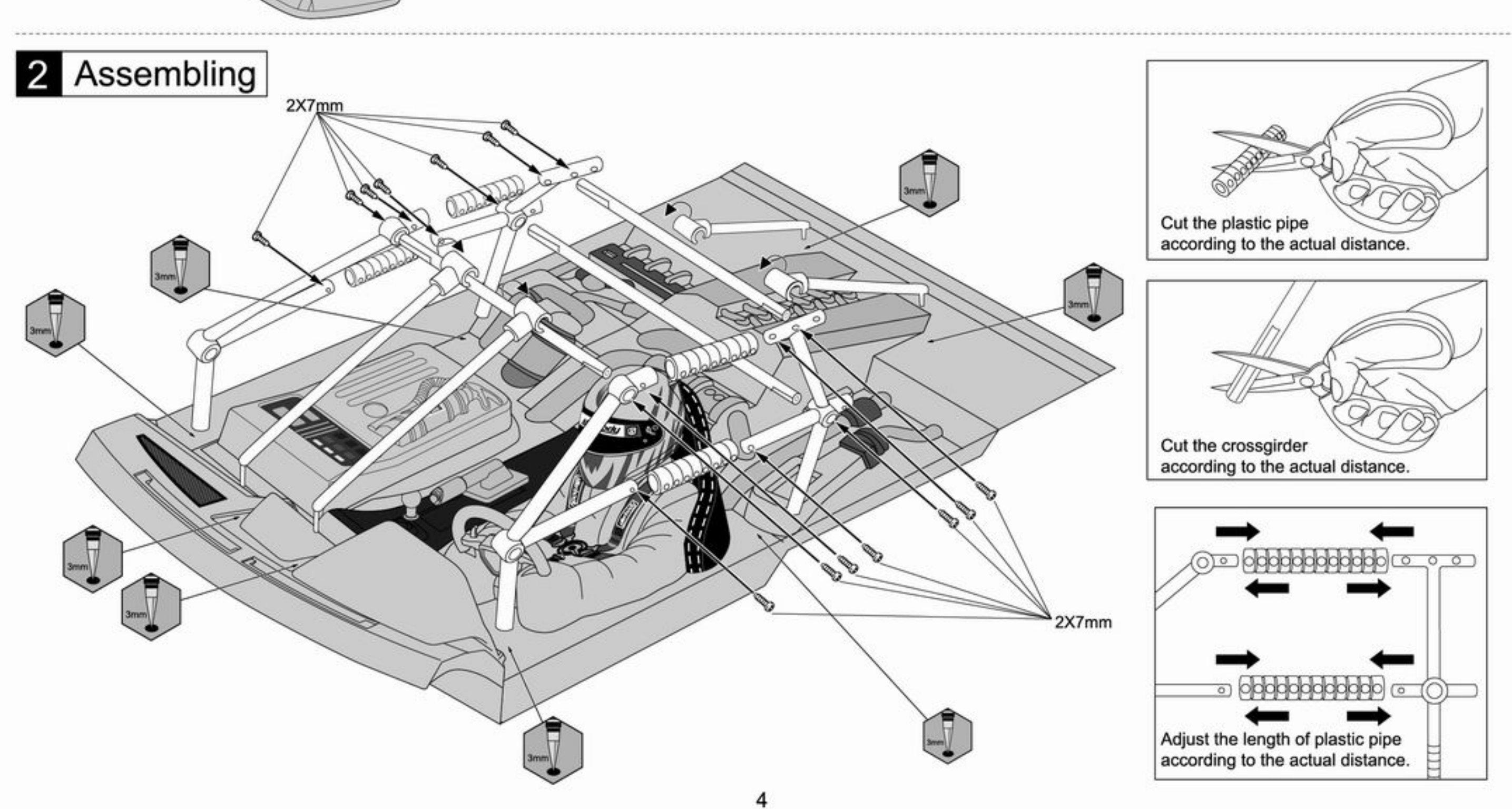

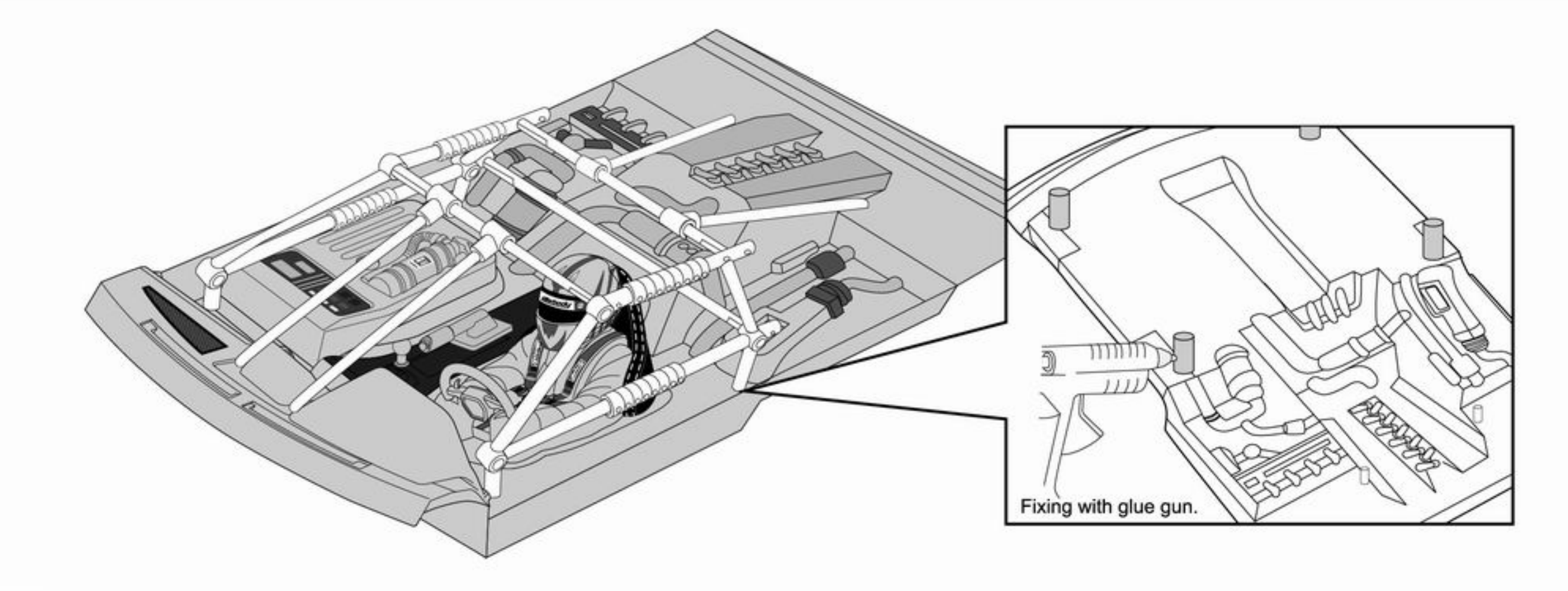

Fire-extinguisher

## NO.48052

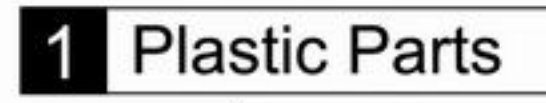

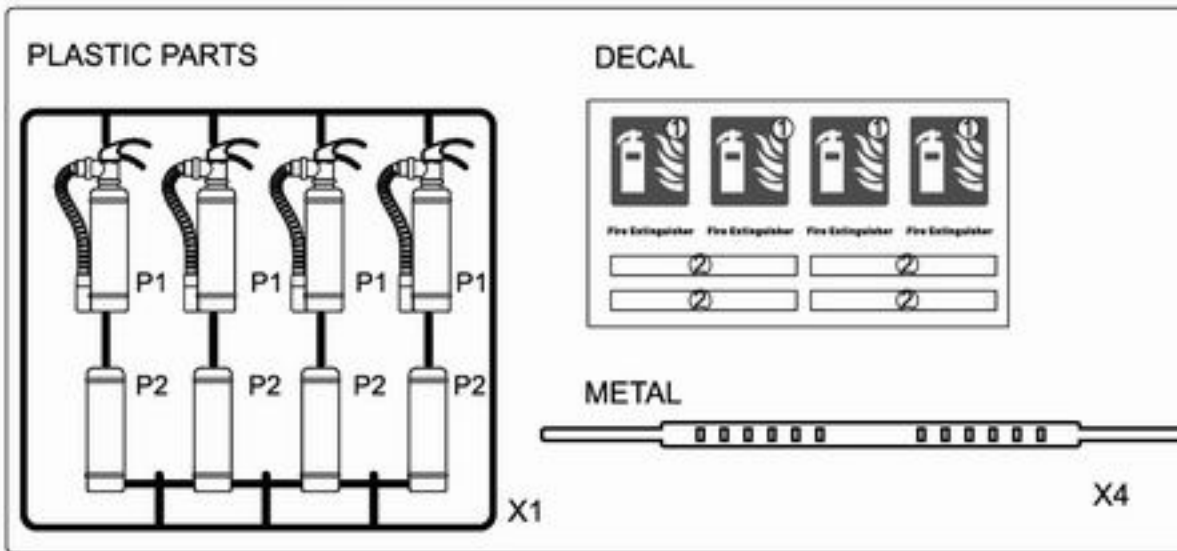

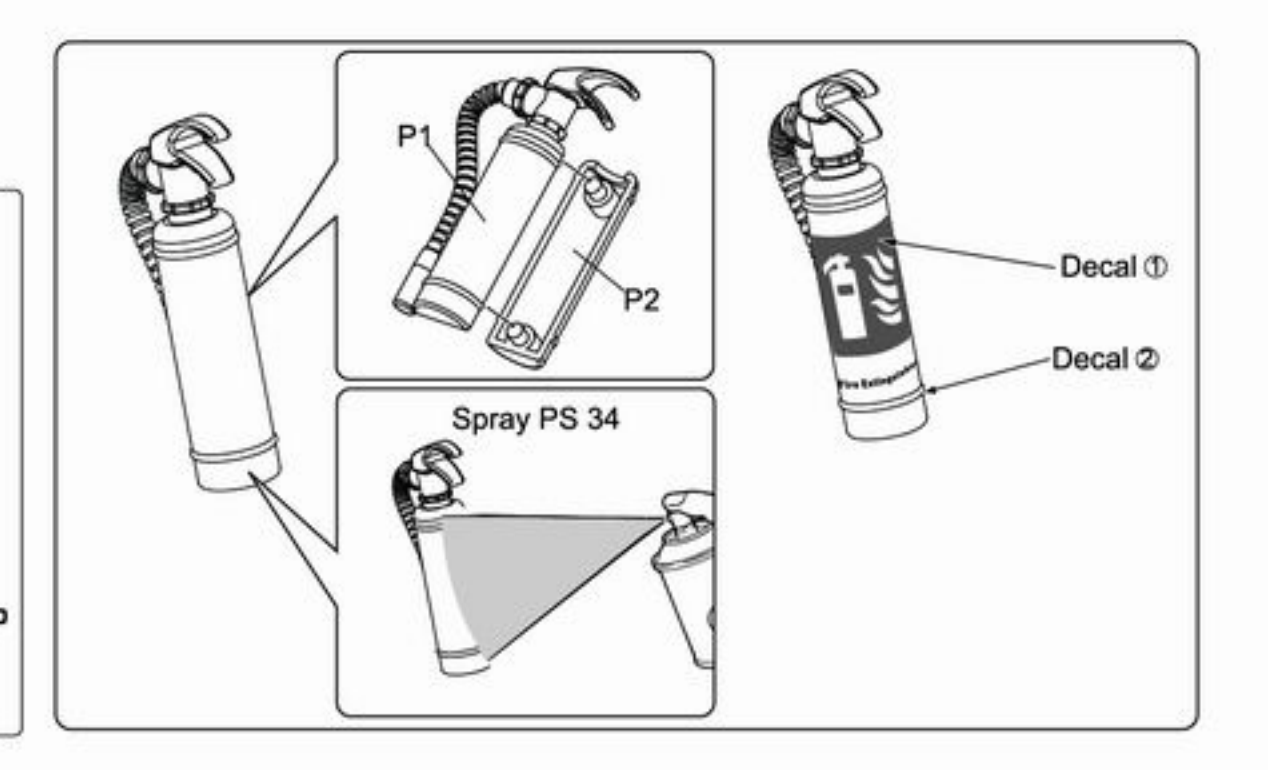

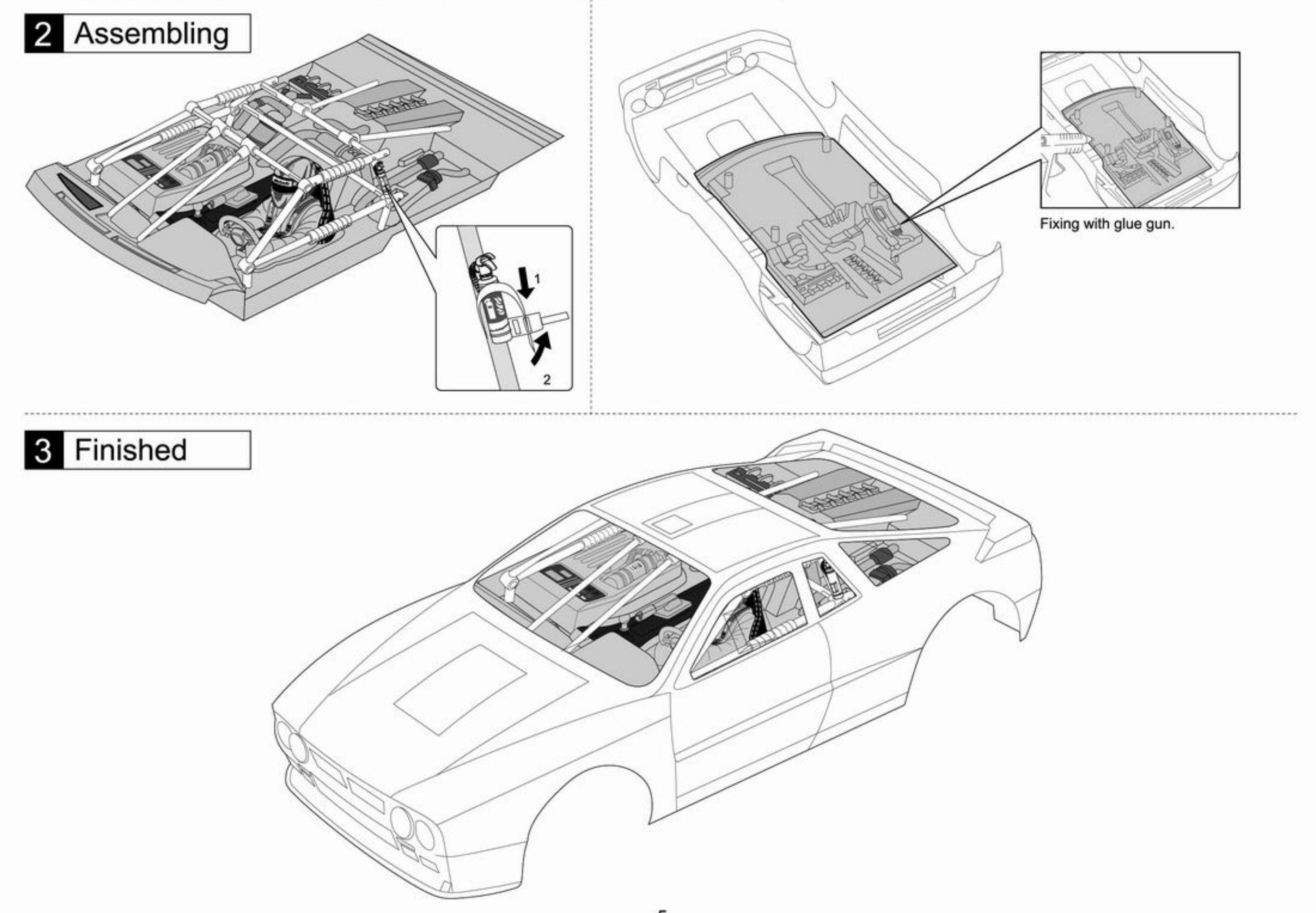

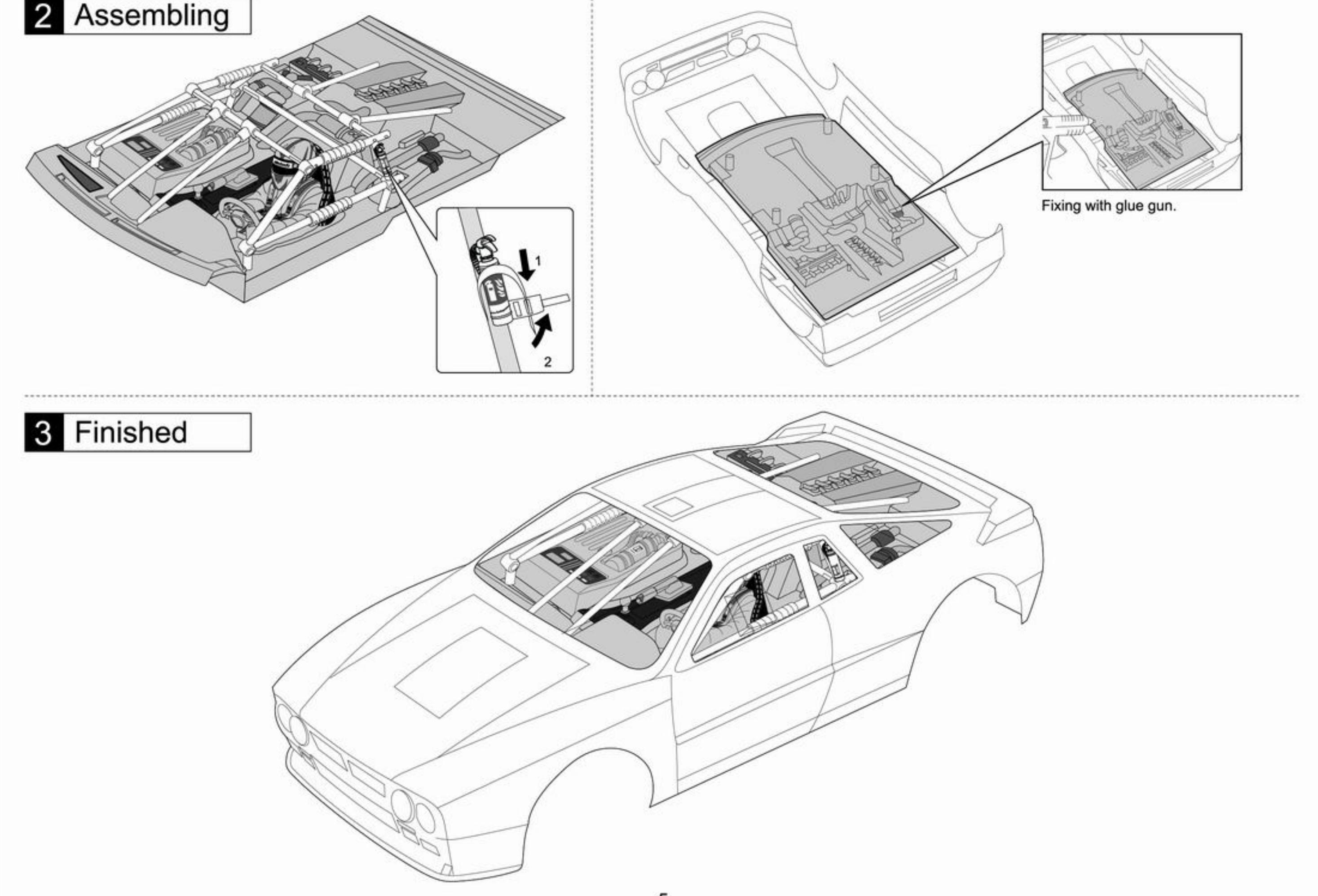

#### **Option Parts & Accessory**

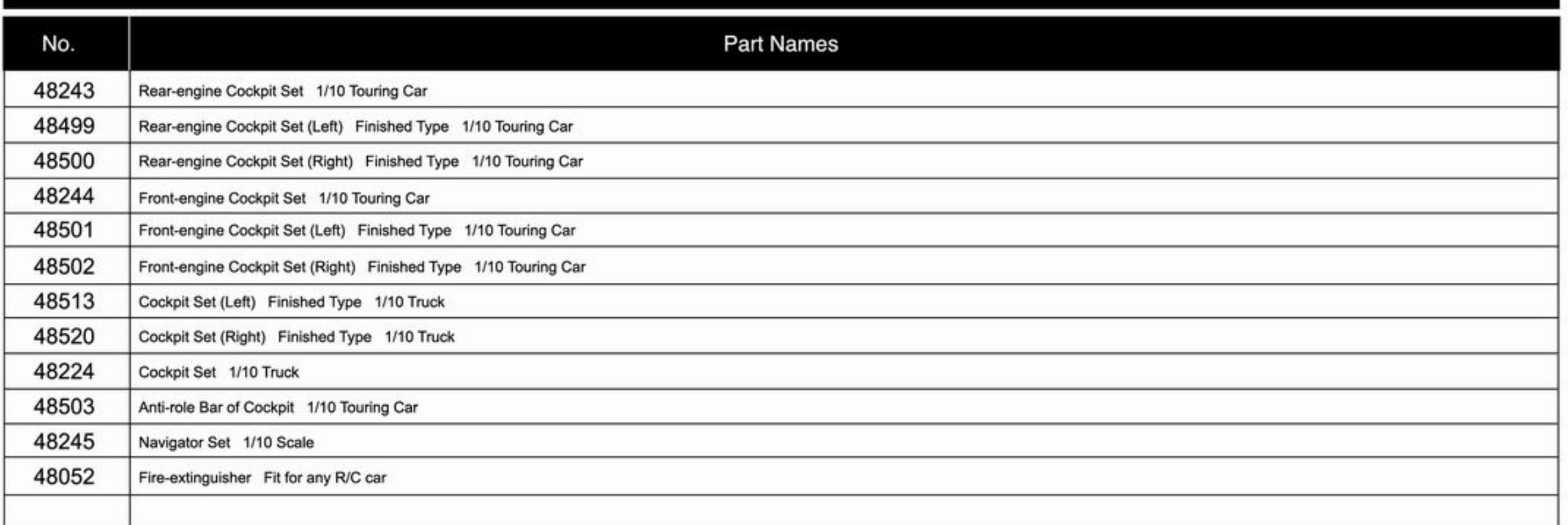

### WWW.KILLERBODYRC.COM